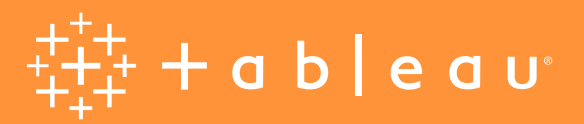

# **Advanced Management for Tableau Server**

Gérez, sécurisez et déployez votre analytique stratégique à grande échelle

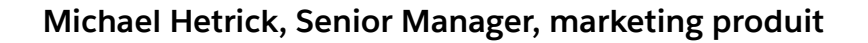

## Sommaire

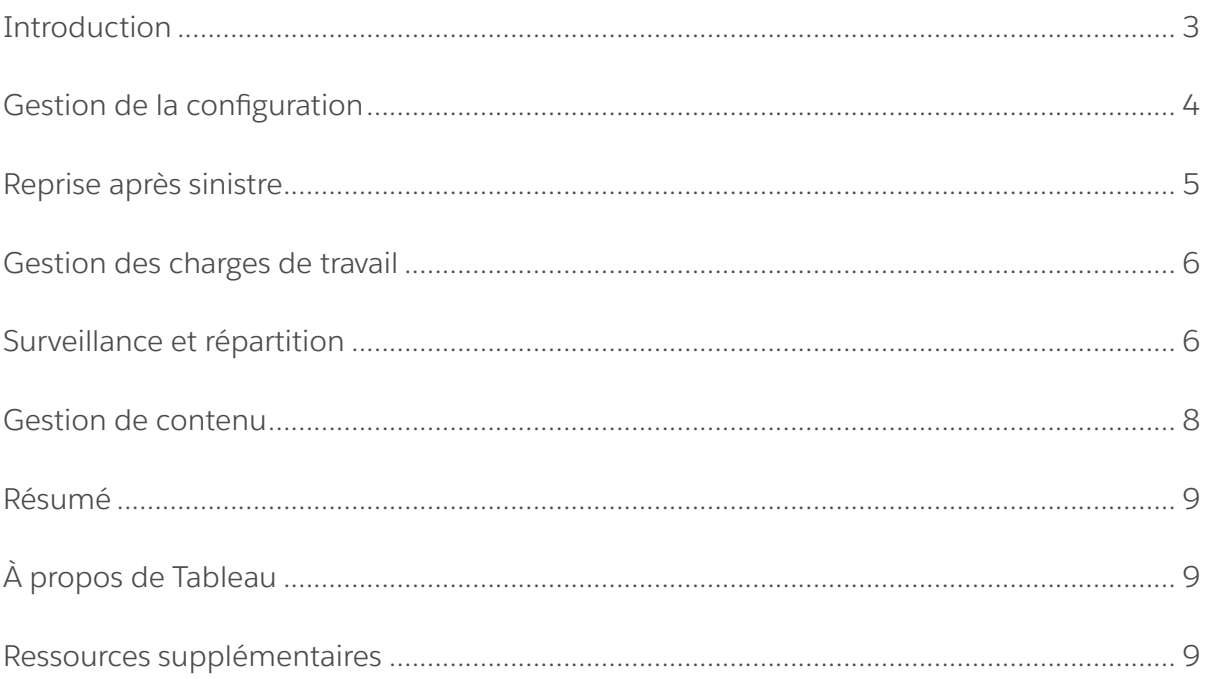

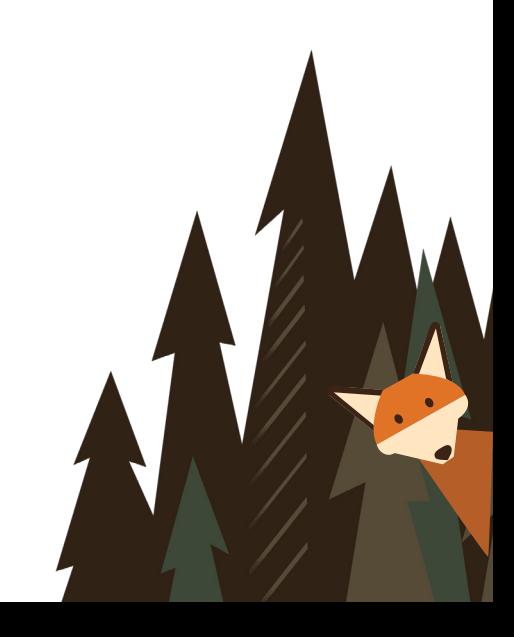

### **Introduction**

Bon nombre d'organisations revoient leurs priorités et accélèrent leurs initiatives de transformation digitale, tout en faisant face à une explosion du volume de données et une augmentation de la demande en données. À mesure qu'un déploiement de Tableau prend de l'envergure dans une organisation et inclut de plus en plus d'utilisateurs et de cas d'utilisation, Tableau passe du stade d'application utilisée par de petits groupes de travail au stade de plate-forme essentielle pour l'entreprise, gérée par l'IT. Il est nécessaire de mettre en place davantage de mesures de contrôle, de sécurité et de gouvernance pour prendre en charge ce modèle de plate-forme en tant que service pour toute l'entreprise.

Advanced Management for Tableau Server simplifie la gestion, la sécurisation et le dimensionnement des missions analytiques essentielles. Grâce à Advanced Management, vous pouvez anticiper l'évolution des besoins de vos activités, gagner du temps en rationalisant le processus de gestion, et garantir une approche véritablement en libre-service pour tous les membres de votre organisation.

Advanced Management for Tableau Server est vendu séparément de Tableau Server ou est inclus dans l'offre Entreprise de Tableau Data Management. Cet outil renforce vos capacités en matière de sécurité, de gestion et de scalabilité. Cette offre propose des options de configuration de cluster supplémentaires, un suivi de cluster basé sur les agents, ainsi que des fonctionnalités de gestion de contenu pour répondre aux exigences spécifiques des déploiements et workflows.

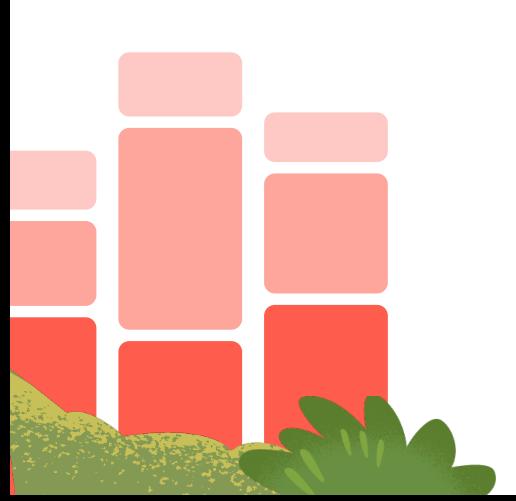

## **Gestion de la configuration**

Advanced Management for Tableau Server s'intègre facilement aux déploiements AWS, Azure, GCP et sur site, pour vous permettre de mieux tirer parti de vos investissements technologiques et de votre expertise. Le tableau ci-dessous présente les fonctionnalités et l'infrastructure sur site ou le service cloud correspondant utilisé.

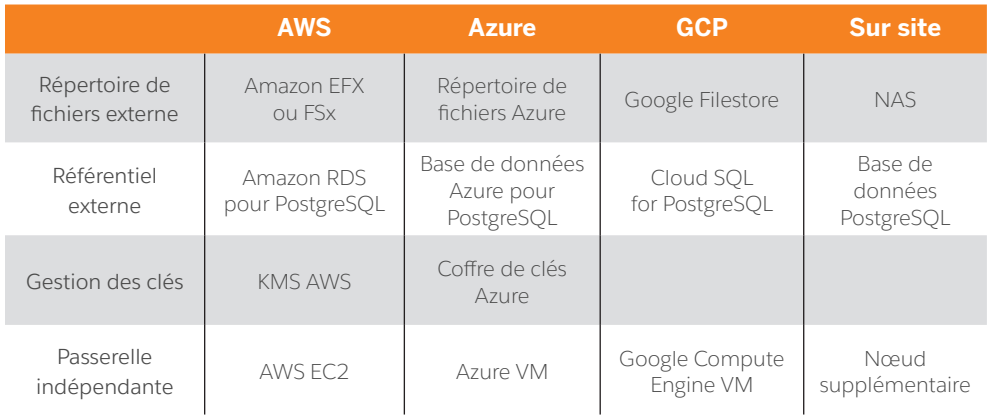

Le répertoire de fichiers externe rationalise la topologie du déploiement en centralisant le répertoire de fichiers sur votre système de stockage d'entreprise, afin d'éviter de devoir gérer des répertoires de stockage locaux sur plusieurs nœuds dans un cluster Tableau Server, ainsi que pour réduire le trafic sur le réseau en cas de réplication entre nœuds. Si vous faites face à des limites d'espace disque ou à un trafic réseau élevé en raison d'une réplication entre nœuds, vous pouvez envisager de mettre en place un répertoire de fichiers externe. Pour en savoir plus, consultez la rubrique Répertoire de fichiers externe Tableau Server.

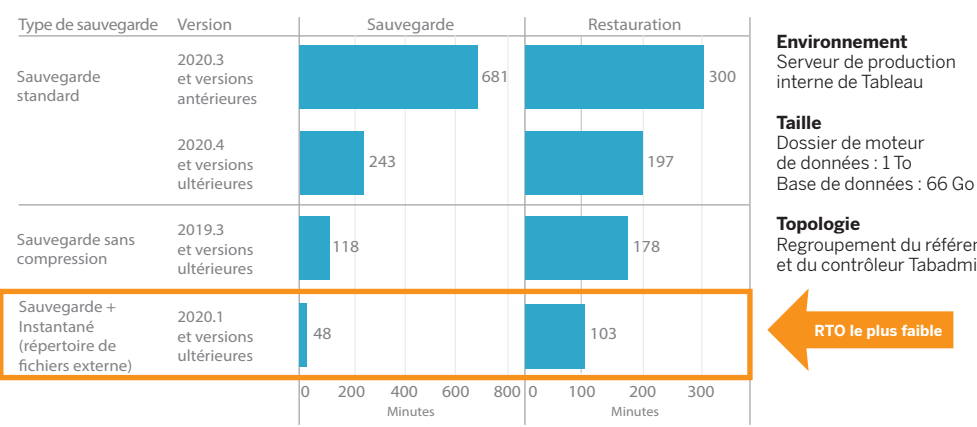

Regroupement du référentiel et du contrôleur Tabadmin

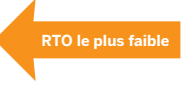

Les entreprises qui exploitent d'importants volumes de métadonnées Tableau peuvent avoir recours à un référentiel externe pour gagner en scalabilité et bénéficier d'une haute disponibilité. La base de données PostgreSQL est ainsi séparée de la base de données PostgreSQL locale par défaut utilisée lors de l'installation. Une telle configuration peut être gérée en dehors de Tableau, conjointement aux autres processus de maintenance de base de données. Les configurations AWS, Azure et GCP proposent une scalabilité, une fiabilité, une haute disponibilité et une sécurité accrues en tirant parti de la rapidité et de l'échelle du cloud. Pour les déploiements sur site, vous pouvez mettre en œuvre un référentiel externe à l'aide d'une instance PostgreSQL autogérée. Pour en savoir plus, consultez la rubrique Référentiel Tableau Server.

Avec la gestion des clés, vous pouvez centraliser les initiatives de gestion des clés et accéder à des scénarios de sécurité et de conformité avancés. Vous profitez ainsi d'une sécurité accrue, car la clé de chiffrement principale est retirée du système de fichiers de Tableau Server et stockée dans la solution de gestion sécurisée des clés d'AWS ou d'Azure. Pour en savoir plus, consultez la rubrique Système de gestion de clés Tableau Server.

La passerelle indépendante est une solution native de proxy inversé et d'équilibreur de charge, pouvant être installée dans une DMZ en réseau. Elle est gérée par TSM, et fait donc partie de l'installation de Tableau Server et est entièrement prise en charge par Tableau. Par ailleurs, la passerelle indépendante faisant partie de votre déploiement, elle connaît parfaitement votre topologie Tableau Server. Ainsi, vous n'avez plus besoin de gérer et mettre à jour un serveur de proxy inversé de manière indépendante chaque fois que votre topologie Tableau Server change. Pour en savoir plus, consultez la rubrique Passerelle indépendante Tableau Server.

#### **Reprise après sinistre**

L'utilisation d'un stockage externe permet aux administrateurs d'effectuer des instantanés de sauvegarde des données Tableau si le support de stockage prend en charge les instantanés de matériel. Cela permet de réduire le temps nécessaire à la sauvegarde et à la restauration, et de diminuer l'objectif de délai de récupération (RTO) pour une reprise après sinistre plus rapide.

La sauvegarde étant également une étape recommandée en cas de mise à niveau, vous pourrez également accélérer ce processus. À titre d'exemple, le déploiement interne Tableau Server de Tableau, avec un dossier de moteur de données de 1 To et un référentiel de 66 Go, a effectué une sauvegarde en moins de 20 % du temps nécessaire à la configuration par défaut, ce qui a permis de réaliser une mise à niveau complète en moins de 4 heures. Pour en savoir plus, consultez la rubrique Sauvegarde et restauration avec un répertoire de fichiers externe.

#### **Gestion des charges de travail**

Lorsque le nombre de tâches en arrière-plan augmente suite à l'augmentation du nombre d'actualisations d'extraits et d'abonnements, les tâches sont placées en file d'attente. En conséquence, vos utilisateurs risquent de ne pas avoir accès aux données les plus récentes et peuvent observer des retards dans l'exécution des abonnements. Advanced Management for Tableau Server vous permet de configurer des rôles de nœud, pour optimiser la gestion de la charge du backgrounder en dédiant des ressources de cluster spécifiques à chaque type de tâche.

Les rôles de nœud de backgrounder pour les actualisations d'extraits, les abonnements et toute combinaison de charges liées à ces opérations, ainsi que les nœuds réservés aux flux avec Tableau Data Management gérant l'exécution des flux, permettent de mieux contrôler les charges. En attribuant ces charges de travail à des nœuds spécifiques, vous pouvez plus facilement adapter votre déploiement aux besoins de votre entreprise. Pour en savoir plus, consultez la rubrique Gestion de la charge de travail via les rôles de nœuds.

#### **Surveillance et répartition**

À mesure que le nombre d'utilisateurs augmente et que l'utilisation de l'analytique se développe dans votre entreprise, Tableau va jouer un rôle critique pour la prise de décisions basées sur les données. Sans surveillance, un déploiement que l'on a oublié de suivre dès sa mise en place risque de ne pas avoir les ressources adéquates pour supporter la charge de travail des utilisateurs les plus engagés. Un suivi constant et proactif est nécessaire pour la gestion de votre déploiement et pour répondre aux attentes de votre communauté d'utilisateurs.

Resource Monitoring Tool est un outil de surveillance basée sur des agents qui vous renseigne précisément sur l'état et les performances d'un cluster Tableau Server. Pour cela, il analyse les journaux générés en fonction de l'utilisation du système et combine ces informations avec la surveillance de l'utilisation du système physique (consommation des processeurs, RAM, E/S disque, etc.). En tant qu'administrateur, vous pouvez définir des seuils d'alerte à partir de données sur l'environnement, les performances et les charges, agrégées à partir de tous vos environnements Tableau Server, ainsi qu'analyser les activités des traces jusqu'au niveau des utilisateurs ou des sessions pour repérer les problèmes plus rapidement. Avec une meilleure visibilité sur l'utilisation du matériel, des sessions VizQL, des requêtes sur les sources de données, des charges de travail des backgrounders et autres éléments, vous gérez plus facilement l'état de votre déploiement Tableau Server et réglez plus précisément les performances de votre serveur.

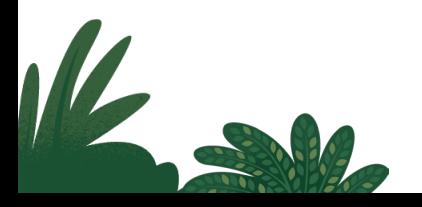

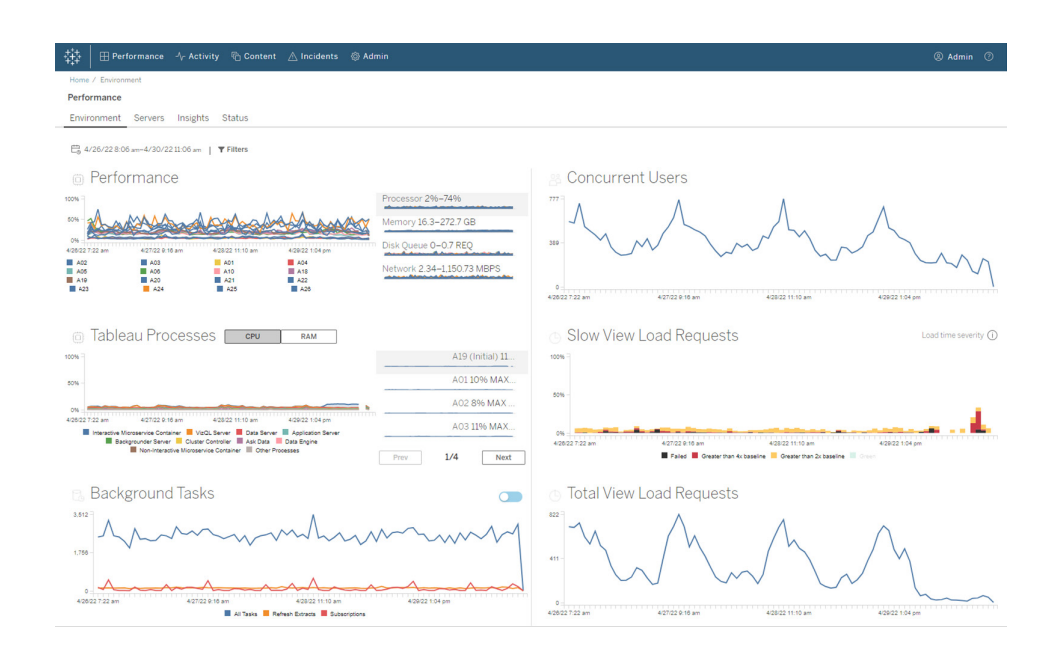

Pour gérer et répartir les coûts de votre analytique sur votre déploiement Tableau à infrastructure partagée dans votre organisation, RMT inclut une modélisation de la répartition, qui est particulièrement utile si votre analytique n'est pas gérée par une comptabilité centralisée dans un centre de coûts unique. Les rapports de répartition montrent l'utilisation par site ou par projet.

Ces rapports sont générés sous forme de classeurs Tableau, vous permettant de les modifier ou de réutiliser les données. De tels classeurs présentent la répartition de diverses métriques basées sur les sites et/ou les projets. Vous pouvez ainsi personnaliser le coût total à répartir, ajuster la pondération de chaque métrique, ou encore générer une vue mise en forme comme une facture.

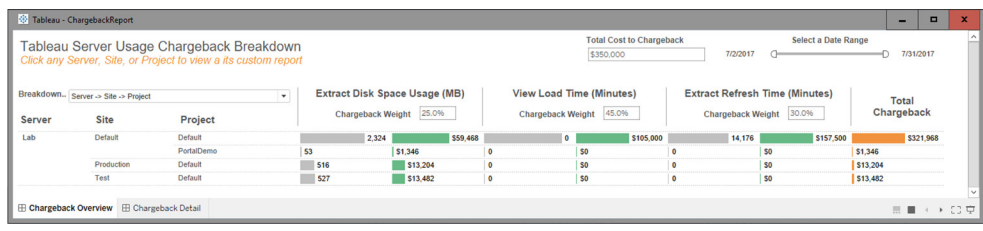

## **Gestion du contenu**

La gestion de contenu, qui fait partie des pratiques de gouvernance du contenu, est essentielle pour faciliter une utilisation efficace des données et de l'analytique. Sans gestion du contenu, les utilisateurs ont de plus en plus de mal à trouver des éléments pertinents au milieu de classeurs et sources de données peu fiables, obsolètes ou en double. L'outil de migration de contenu automatise des tâches comme la promotion et l'archivage des contenus, et prend en charge les workflows traditionnels et modernes.

Avec un plan de migration sans code, rationalisé et reproductible, vous pouvez copier ou migrer du contenu entre projets sur une installation Tableau Server unique, ou, si vous disposez de licences basées sur les utilisateurs, entre projets sur des installations Tableau Server distinctes (par exemple d'une instance de développement vers une instance de production).

L'interface utilisateur de l'outil de migration de contenu vous guide au fil des étapes nécessaires pour établir un plan de migration, que vous pouvez utiliser de manière ponctuelle ou comme modèle pour plusieurs migrations. De plus, vous pouvez réorganiser les sources de données et effectuer d'autres transformations de classeur. Pour en savoir plus, consultez les rubriques À propos de l'outil de migration de contenu Tableau et Cas d'utilisation de l'outil de migration de contenu Tableau.

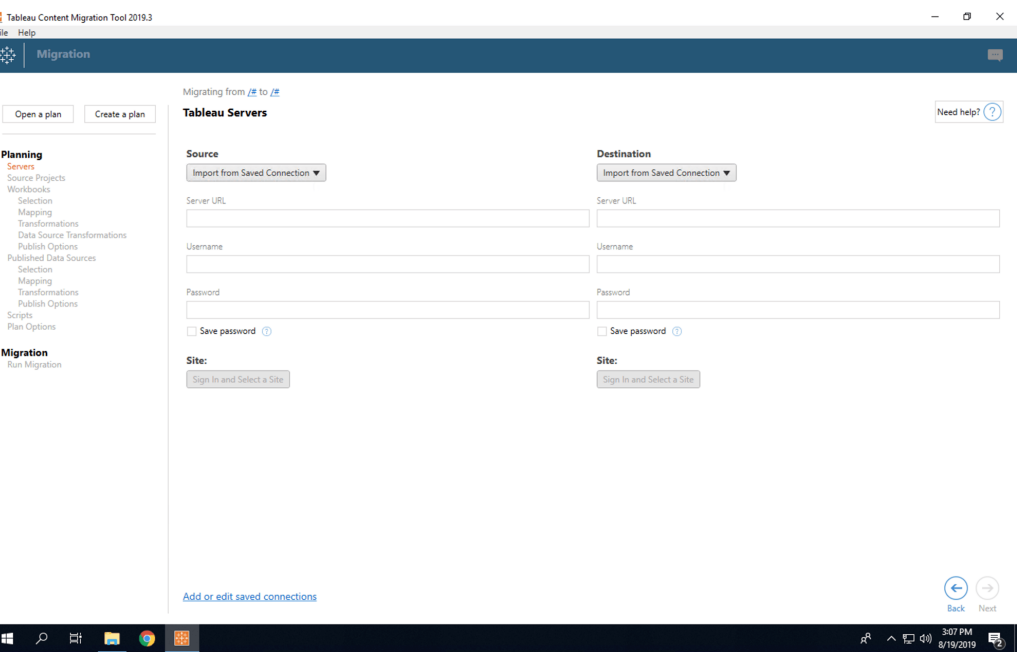

#### **Résumé**

Grâce aux fonctionnalités ultra-configurables de Advanced Management for Tableau Server, les administrateurs sont capables de répondre à des exigences spécifiques. Ils peuvent aussi tirer pleinement parti de leurs investissements technologiques existants et de leur expertise dans le but d'optimiser leurs déploiements. Advanced Management renforce simultanément les capacités en matière de scalabilité, disponibilité, gestion et sécurité des entreprises disposant de déploiements Tableau Server à grande échelle ou stratégiques. Cela se traduit par une agilité accrue et par des gains de temps significatifs pour l'IT. Pour en savoir plus, contactez votre équipe commerciale.

## **À propos de Tableau**

Tableau aide les utilisateurs et les entreprises à adopter une approche datadriven. Sa plate-forme analytique, qui est la plus complète et la plus performante du marché, propose une gestion et une gouvernance des données entièrement intégrées, ainsi que des fonctionnalités d'analytique visuelle soutenue par l'IA, de mise en récit et de collaboration. Sur site ou dans le cloud, sous Windows ou Linux, Tableau s'appuie sur votre technologie existante et évolue avec vous en fonction des changements de votre environnement de données.

#### **Ressources supplémentaires**

#### **Tableau Data Management**

Veillez à ce que les prises de décisions s'appuient toujours sur des données fiables et à jour grâce à la préparation, au catalogage, à la recherche et à la gouvernance des données. En savoir plus →

#### **Tableau Blueprint**

Adoptez une approche encore plus data-driven grâce à notre méthodologie prescriptive et détaillée reposant sur les années d'expertise et les meilleures pratiques de milliers de clients Tableau. En savoir plus →

#### **Tableau pour l'IT**

Découvrez des outils supplémentaires qui vous aideront à déployer, gérer et faire évoluer l'analytique de Tableau dans votre entreprise, quel que soit son stade de développement. En savoir plus →

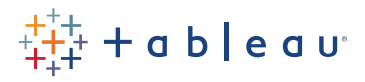

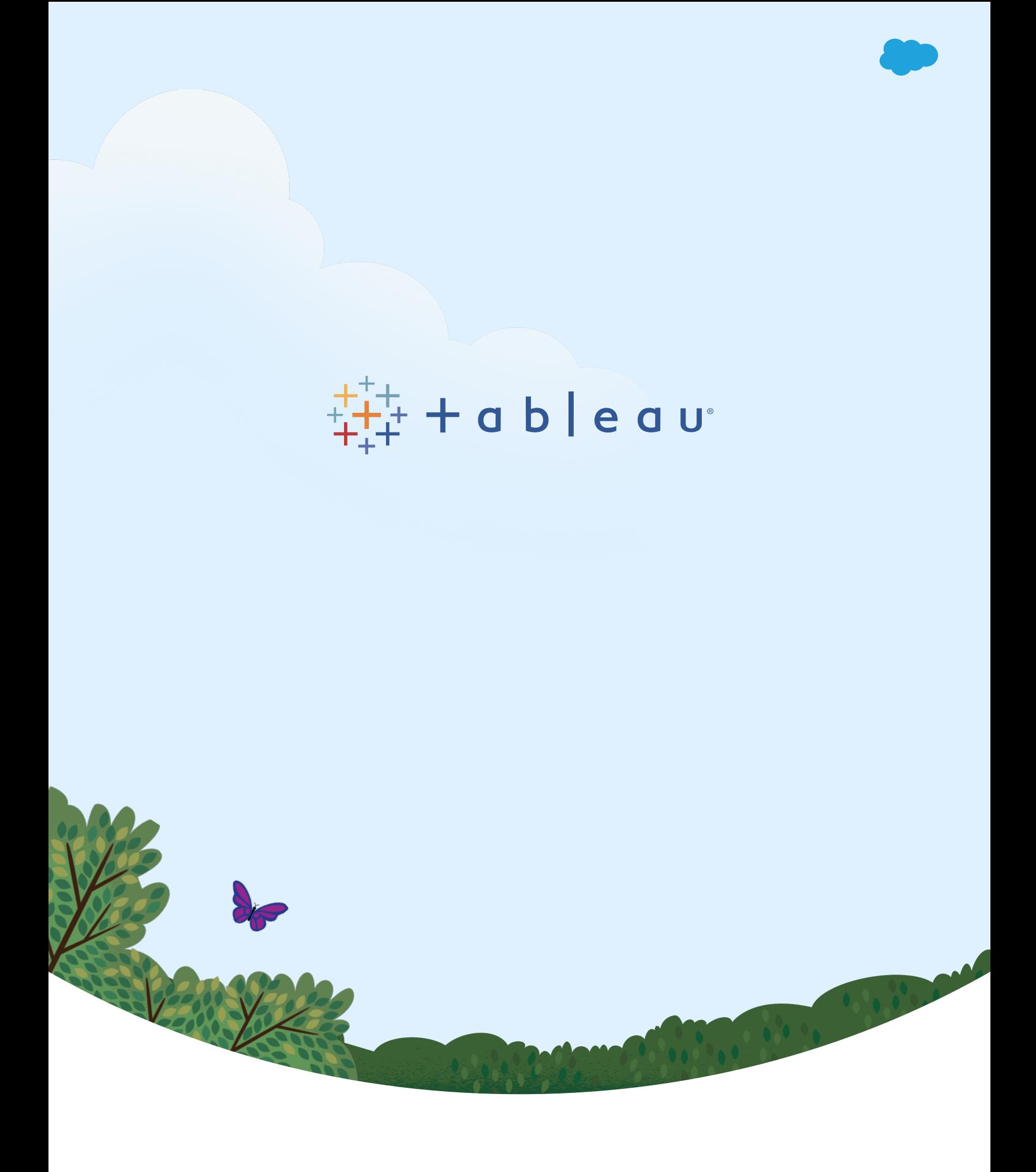